### projet art&communication Sounds strange

enseignant responsable : Didier Grappe<br>Rémy Briche . Lauranne Chaussat . Yoan Gallier . Alexandre Kostic . Clara Roussel

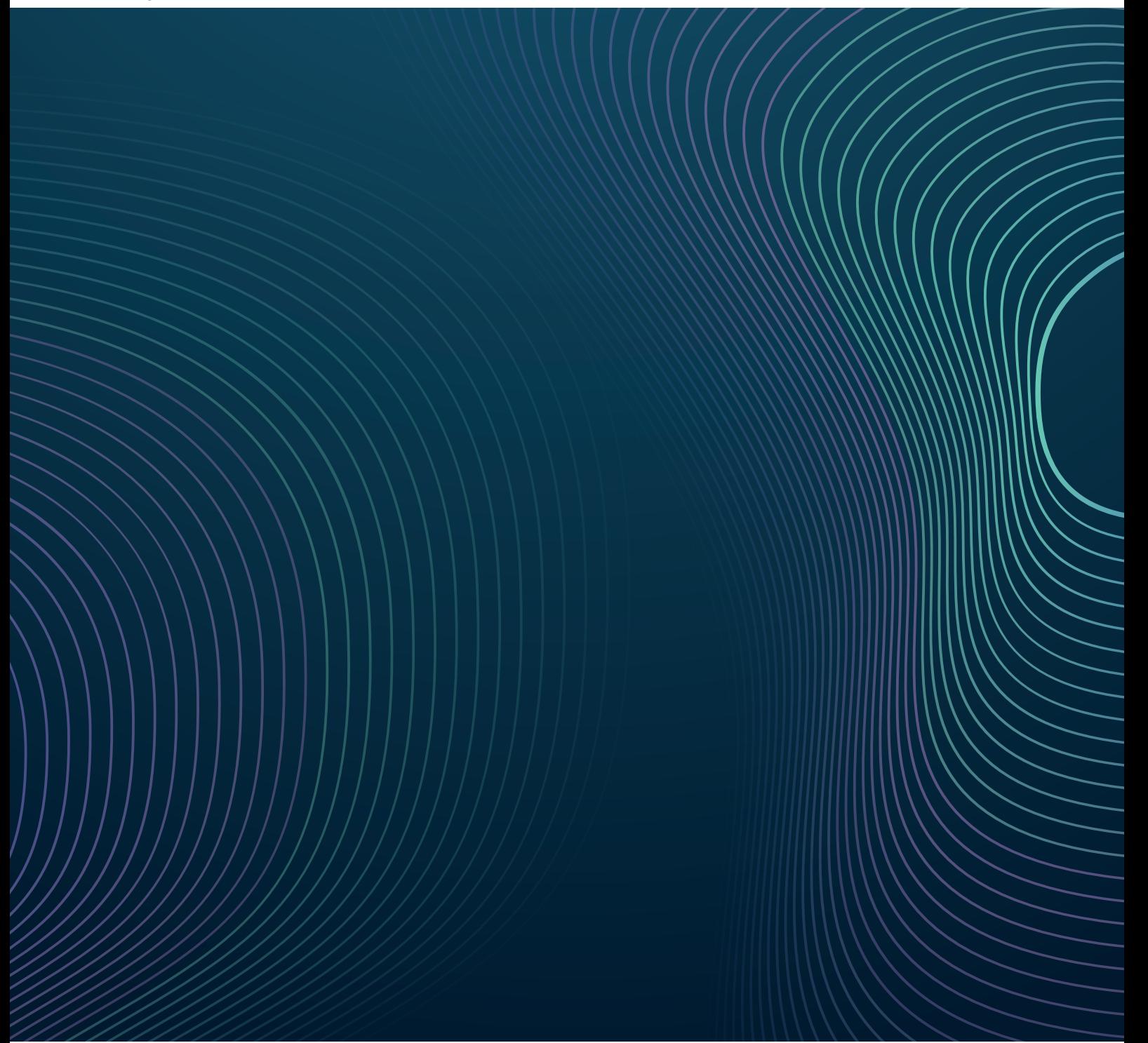

### **A.Introduction**

Lors de cette troisième et dernière année de licence Information-Communication, nous avons réalisé un projet collectif nommé Art & Communication, permettant de réunir connaissances et compétences acquises pendant les deux premières années. Après avoir formé des groupes de cinq étudiants, nous devions concevoir et réaliser un dispositif artistique hypermédia répondant au sujet « L'espace comme territoires d'intimités ». Le dispositif devait être interactif, hypermédia et intégrer images, lumières et sons tout en engageant le corps et l'espace.

Après avoir conçu, créé et mis en place notre dispositif, qui traitait transversalement de diférents enseignements, nous devions le présenter à la galerie Larith, auprès d'un public, lors d'une soirée dédiée à l'ensemble des projets. Une soutenance orale et un dossier de projet étaient aussi attendus, permettant de rassembler les apports des diférents cours.

### **A.Introduction B.Le projet**

#### 1. Présentation

Notre projet est un dispositif hypermédia en réalité virtuelle. En un temps imparti, deux utilisateurs doivent ressentir, partager et communiquer sur leurs perceptions d'un même espace afin de s'unir pour le découvrir et le conquérir. C'est une expérience collaborative où les sens sont fragmentés et où les points de vue sont complémentaires. Notre projet pose la question suivante :

**Example 2018** Allegances et ou les points de vue sont complementaires. Notre projet pose la question suivante.<br>
Comment différentes perceptions d'un espace construisent-elle un territoire commun ?<br> **Comment différentes pe** Comment diférentes perceptions d'un espace construisent-elle un territoire commun ?

#### 2. Pistes de construction du projet

Lors de la construction de notre projet, nous avons commencé par définir les mots-clés du sujet: espace, territoire et intimité, grâce à des définitions formelles, tirées du dictionnaire Larousse.

Un espace peut se définir de plusieurs façons : il peut être une étendue, une distance, une surface, un domaine, un milieu ... De plus, chacun de ces espaces peut être virtuel, réel, multiple, infini ... La définition d'un espace étant vaste et variée, il est difficile d'en définir les limites.

Un territoire est une portion de l'espace terrestre dépendant d'un État, d'une ville, d'une juridiction; espace considéré comme un ensemble formant une unité cohérente, physique, administrative et humaine. Il est relativement bien délimité, soit par l'appropriation de quelqu'un, soit par des barrières matérielles ou non-matérielles.

L'intimité, quant à elle, est au plus profond de quelqu'un, de quelque chose. Elle constitue l'essence de cet élément et reste généralement cachée, secrète.

Après s'être intéressés à ces définitions, nous avons débuté une réflexion commune. Selon nous, un espace neutre est transformé en territoire quand on se l'approprie. La carte mentale ci-dessous résume bien le cheminement de notre réflexion.

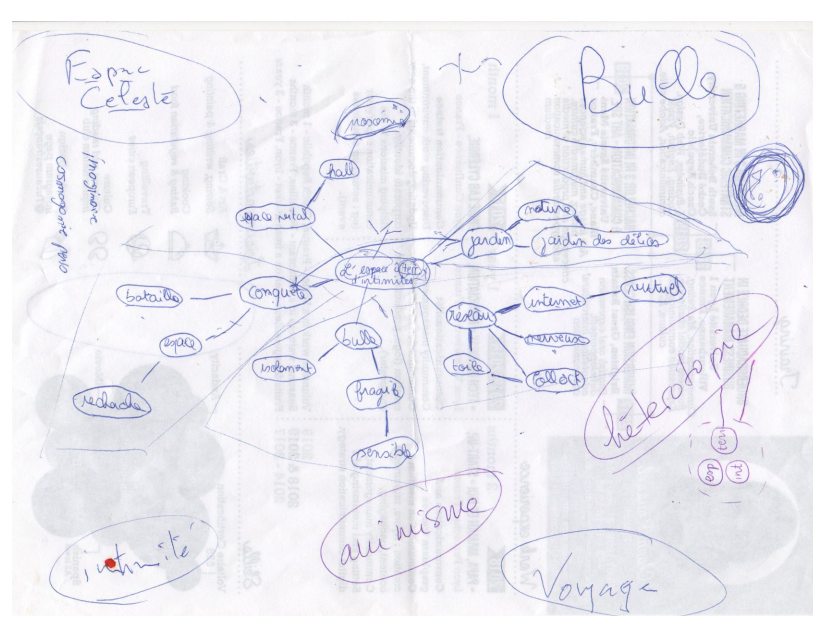

Au début, lors de la réflexion concernant le dispositif, nous souhaitions travailler sur notre centre d'intérêt commun : l'espace céleste, sa conquête et son infinité. La réalité virtuelle s'est tout de suite révélée être un atout technique. Elle nous ouvrait les portes d'un autre espace complétement modulable, potentiellement infini. Dans notre première idée, l'utilisateur pouvait s'approprier l'espace en créant des formes avec le son de sa voix.

Suite aux diférents Workshops et aux cours, notre réflexion a mûrit et nous avons favorisé la création d'un dispositif qui questionne notre manière de se repérer dans un territoire plutôt que son infinité. Nous voulions mettre en communication les utilisateurs en se servant de leurs interactions mais aussi de leurs sensations.

En retirant ou en modifiant l'espace qu'on donne à voir, à entendre, à toucher, à sentir (...), aux utilisateurs, nous voulions modifier les repères et la perception d'un même territoire. Dans cette approche-là, nous trouvions pertinent de fragmenter les sens des utilisateurs.

3. Installation

En réfléchissant sur la manière d'articuler au mieux notre expérience autour de la collaboration ainsi qu'en échangeant avec les diférents enseignants, nous avons eu l'idée d'introduire une carte sensible. Celle-ci est une représentation de l'espace basée sur les sensations, opposée à une l'orientation simplement visuelle et très classique, que propose la carte routière, par exemple.

Finalement, notre dispositif est né : deux utilisateurs vont expérimenter simultanément un espace, où, en fonction de leurs capacités et des outils dont ils disposent, seront amenés à communiquer et à échanger leurs ressentis de ces espaces fragmentés.

Le projet se déroule avec la présence de deux utilisateurs. L'utilisateur 1 a un casque VR1 et va pouvoir explorer avec sa lampe torche un monde obscur duquel aucun son ne s'échappe. L'utilisateur 2 a un casque audio (qui lui donne accès aux sons de l'espace VR de l'utilisateur 1) et une carte matérialisé au sol. Il devra aider l'utilisateur 1 dans son orientation.

La carte est une carte sensible de l'espace VR représentant visuellement les sons perçus dans ce monde. Dans un premier temps, l'utilisateur 2 va devoir guider son partenaire afin qu'il puisse atteindre des points d'intérêts. A mesure que l'utilisateur 1 se rapproche d'un point d'intérêt/ d'une scène, le son devient de plus en plus fort pour l'utilisateur 2.

> Le but de l'expérience est de se coordonner afin d'explorer ce monde et de trouver les points d'intérêts avant la fin du temps imparti.

> Dans l'espace Larith nous étions placés au fond de la première salle, sous la verrière. Cet endroit, spacieux et lumineux, nous a permis d'installer notre dispositif sans gêner ou être gênés par les autres groupes.

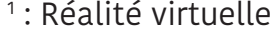

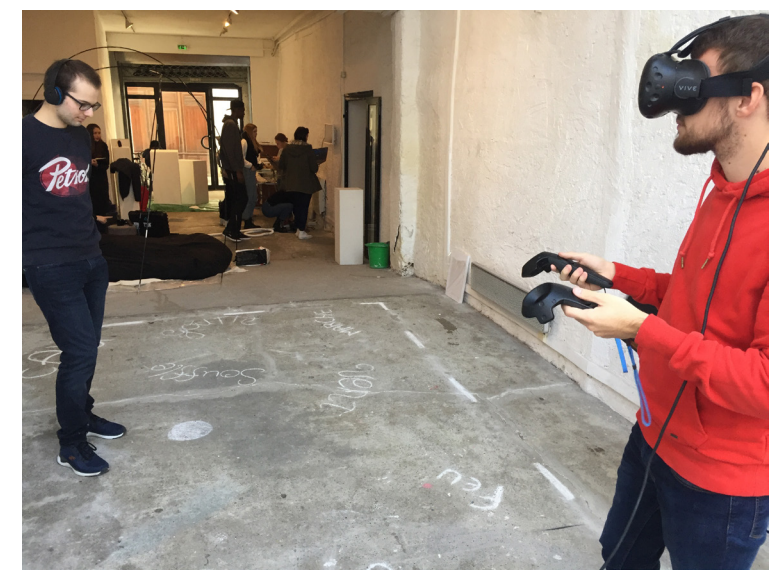

#### Voici, ci-dessous, le schéma représentatif de l'espace dans notre dispositif :

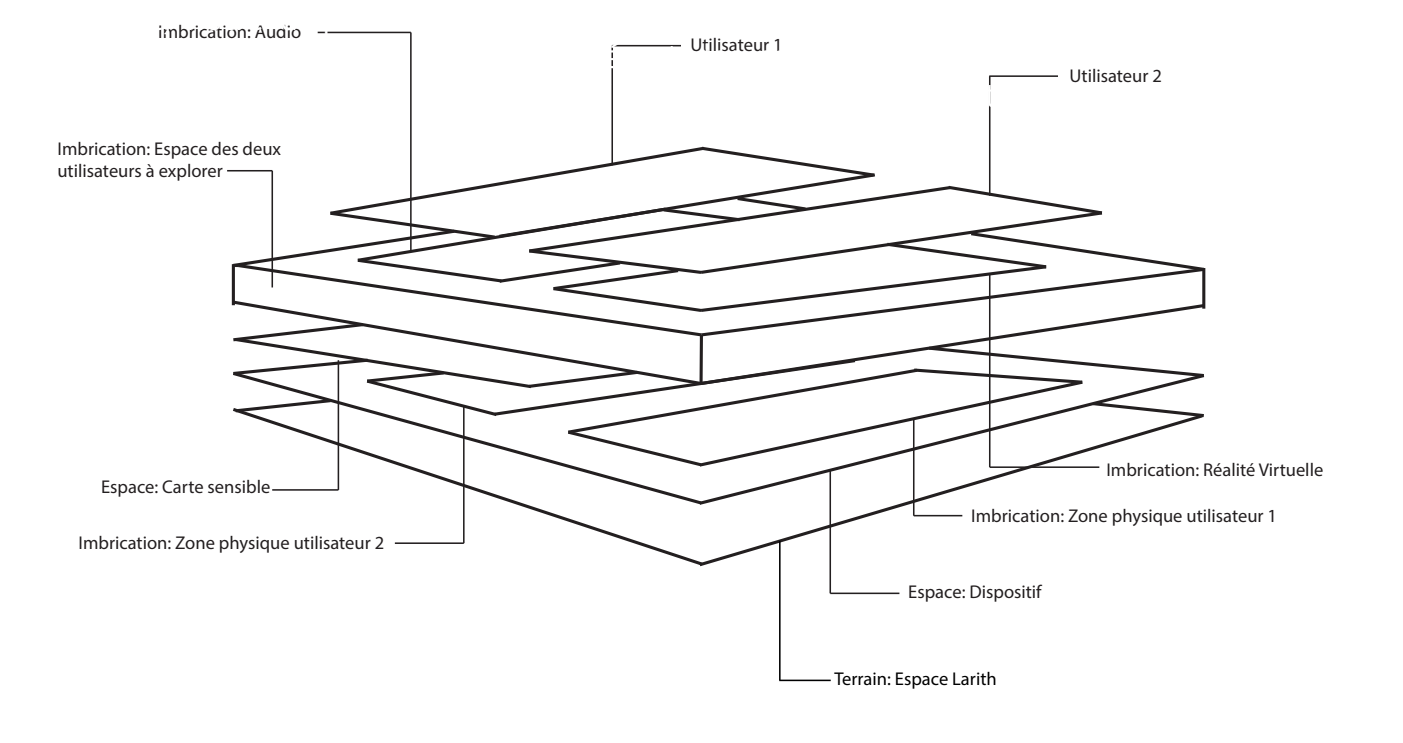

#### 4. Etapes techniques de construction du projet

En parallèle de notre réflexion, nous nous sommes renseignés sur les capacités techniques du matériel VR, ainsi que sur les efets de la VR sur le corps humain. Nous avons choisi d'utiliser la VR dans notre dispositif pour plusieurs raisons :

- L'immersion d'utilisateur : celui-ci serait complétement isolé grâce au casque VR qui **\*** lui procurerait la meilleure des expériences visuelles à 360°.
- La possibilité de créer un monde totalement modulable en fonction de nos souhaits.
- **\*** La possibilité de créer un monde totalement modulable en fonction de nos souhaits.<br>\* L'interaction : Proposer deux types d'expériences au sein du même dispositif hypermédia (l'une en VR et l'autre sonore) était important pour créer l'interaction entre les deux utilisateurs. **\***

Nous avons commencé à chercher le matériel dans notre entourage mais les casques VR sont un matériel très technique et assez rare chez les particuliers. Nous nous sommes donc tournés vers le matériel proposé par le centre audiovisuel de l'université. Au départ, nous avions le Samsung Gear VR et étions contraints à modéliser avec moins de détails que prévu pour que le matériel les supporte. Or, une semaine avant la soutenance, les enseignants du département hypermédias nous on prêté leur HTC Vive. Ce changement de matériel nous a permis de :

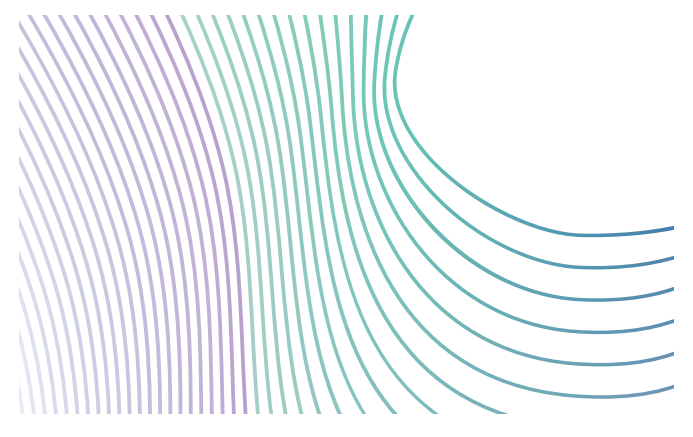

Concevoir une carte et des modélisations davantage détaillées, **\***

Garantir une meilleure immersion de l'utilisateur dans l'espace (l'utilisateur n'a **\*** pas l'impression de s'enfoncer dans le sol, par exemple),

**\*\***<br>Mieux suivre l'exploration de l'utilisateur<br>a projection en temps réel de sa vision du via la projection en temps réel de sa vision du monde VR sur l'écran d'un ordinateur.

Nous avons favorisé le déplacement de l'utilisateur dans la VR via la téléportation afin d'éviter les risques de nausées et de chocs avec les éléments extérieurs lors du déplacement physique.

Nous avons entrepris la modélisation et la recherche sonore de l'ensemble des éléments présents dans notre dispositif :

Son & imagine state of the published and the published and the published and the published and the published and the published and the sons ford en misique of the sons for a misique of the sous de musique of the sons for a Respirations humaines saccadées Goutte qui tombe Vent Pas Iceberg/métal Sifflement Crissement Eau bouillante Feu |

Cœur qui bat Puits sans fond en ruine Ventilateur Pieds géants Structure en métal Pupitre avec notes de musique Pneu Chaudron Bougie

Une fois tous les bruits et modélisation réunis, nous les avons intégrés au codage du monde en VR. Pour finir, nous avons créé la carte sensible en fonction de l'emplacement des éléments dans l'espace VR.

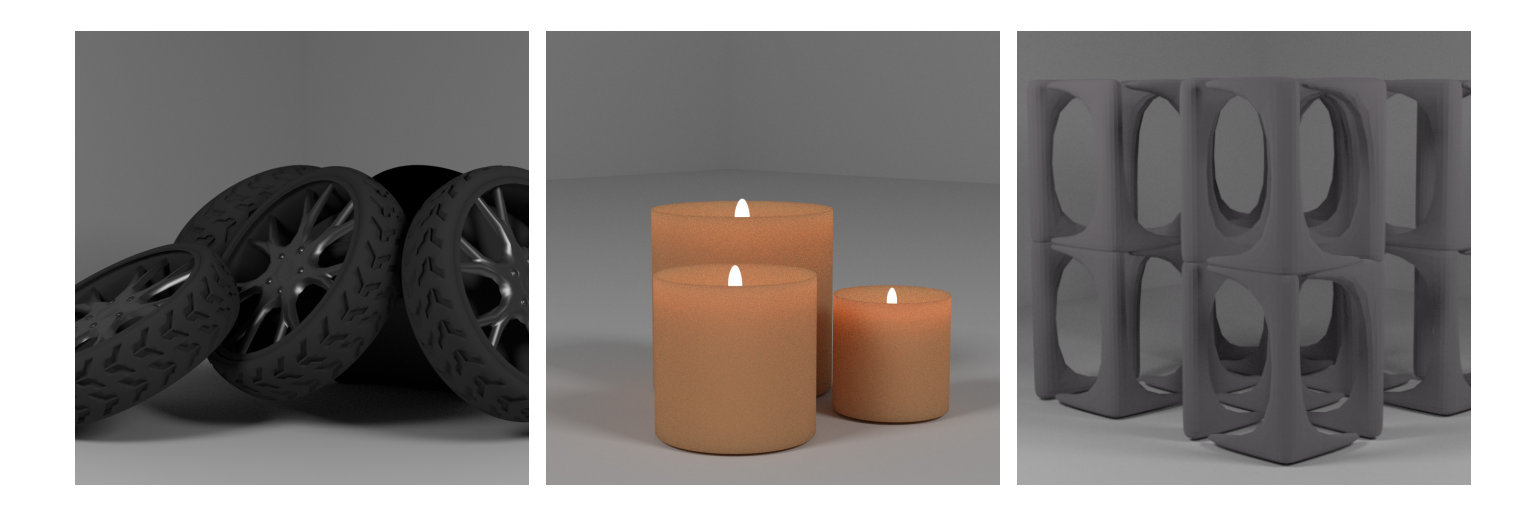

En ce qui concerne le matériel utilisé pour la VR, nous avons utilisé un HTC Vive.

Pour le<br>
2 à l'es<br>
pour po<br>
Les log<br>
\*\* Pour le son, nous avons utilisé un casque Bluetooth JVC HA-SBT5. Celui-ci permet de lier l'utilisateur 2 à l'espace en VR de l'utilisateur 1 sans qu'un câble gène notre dispositif. Nous avions une table pour poser le casque VR et l'ordinateur ainsi qu'une multiprise.

Les logiciels utilisés sont les suivants :

Blender pour les modélisations des objets/scènes dans le monde VR,

Unreal puis Unity pour le codage du monde VR, l'assemblage des modélisations et **\*** l'application des sons (Unreal a servi à la modélisation lorsque nous avions le Samsung Gear et Unity a été utilisé lorsque l'université nous a prêté l'HTC Vive),

Reaper pour le montage et l'ajustement du son. **\***

Pour créer la carte sensible, nous avions initialement cousu les diférents éléments sur un textile blanc. Nous voulions couvrir cette carte d'une toile de protection transparente pour qu'elle ne soit pas salie et abimée par les utilisateurs qui marchent dessus. Finalement, le jour de l'installation, nous avons suivi les conseils de M. Grappe et marqué les mots à la craie directement sur le sol.

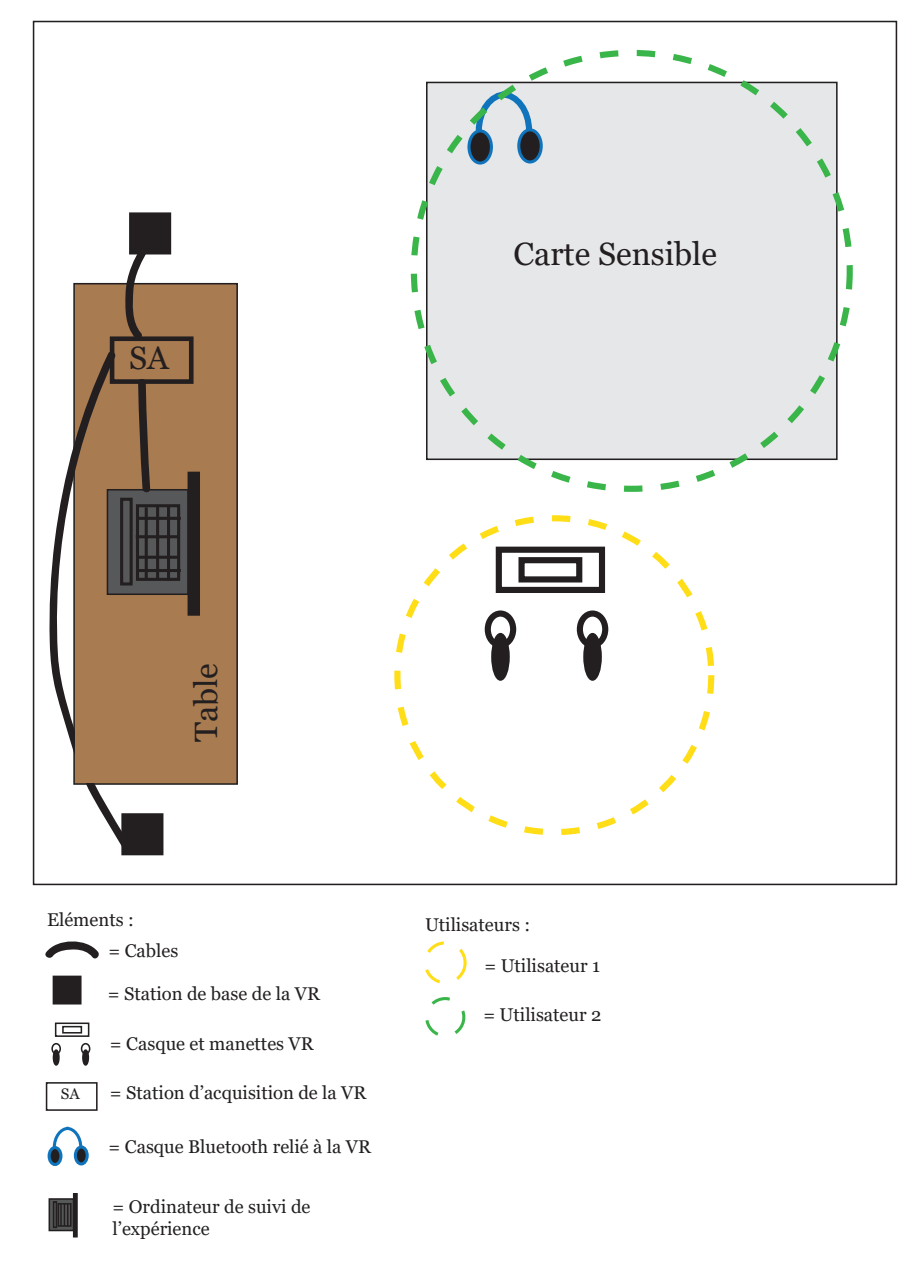

### **C.Le son**

#### 1. Description

Dans notre dispositif, les utilisateurs doivent découvrir un seul et même espace avec des perceptions fragmentées : l'utilisateur 1 a un casque VR et dispose uniquement de la vision. L'utilisateur 2 a une carte sensible pour se repérer dans l'espace ainsi que l'audio du monde VR de l'utilisateur 1, transmit grâce à un casque Bluetooth. Le son est donc primordial puisqu'il va transmettre la position de l'utilisateur 1 dans l'espace VR.

La matière sonore est composée de bruits renseignant chacun une position dans le monde VR. Le son est à 360° et donc spatialisé afin de permettre à la personne portant le casque audio de pouvoir se repérer dans l'espace même sans avoir la vision du monde VR.

Par exemple, lorsque l'utilisateur 1 sera dans la zone « cœur qui bat rapidement », l'utilisateur 2 entendra un son abstrait, indirectement lié à ce cœur : une respiration saccadée. Les sons sont des samples répétés en boucle, que nous avons traités sur le logiciel Reaper.

#### 2. Schéma technique audio

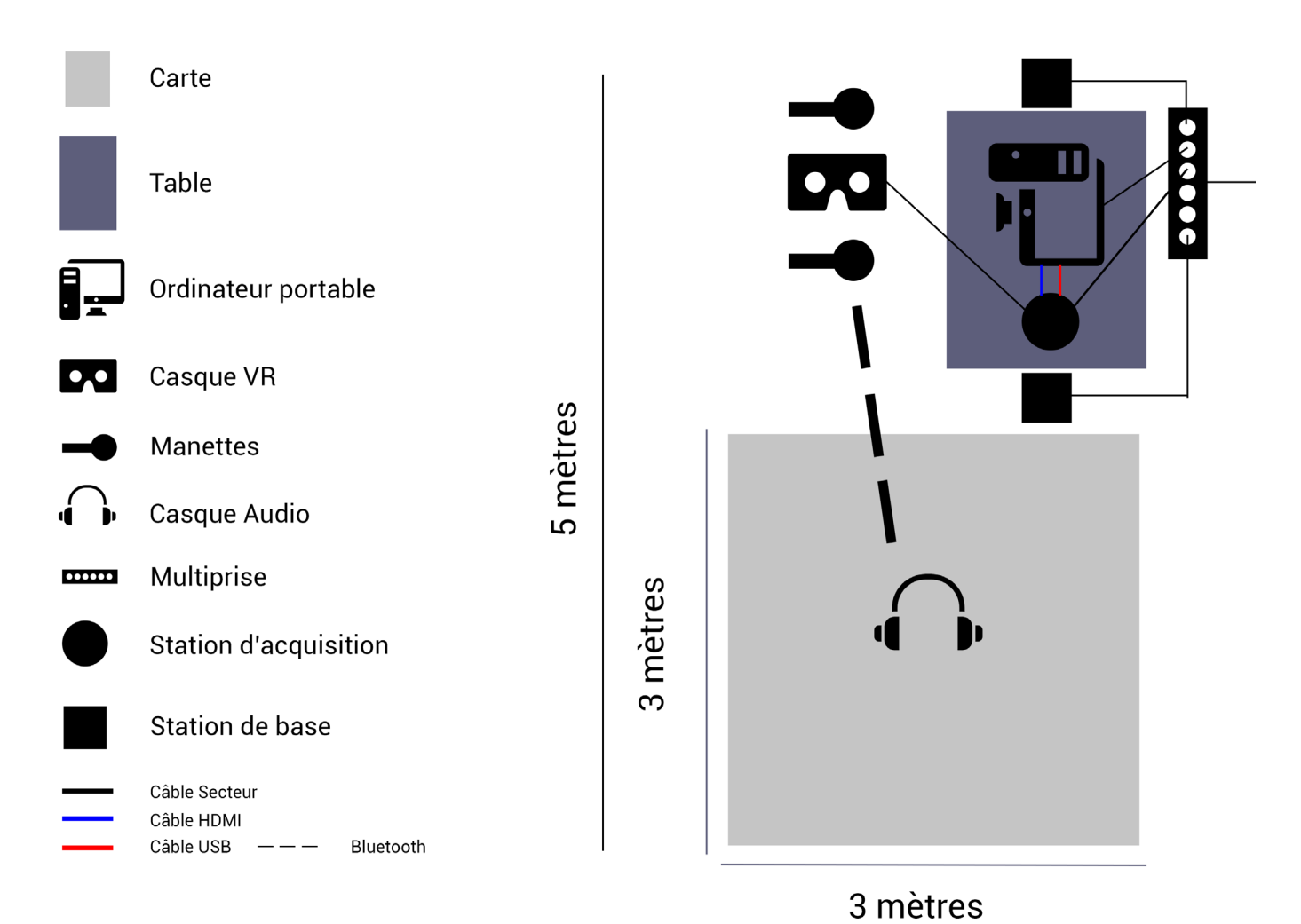

## **Bibliographie**

BACHELARD Gaston, La poétique de l'espace, 1957, Paris, Presses universitaires de France, collection « Bibliothèque de philosophie contemporaine », Edition numérique réalisée en 2012 par BOULAGNON Daniel, pages 9 à 14

CLERO Jean-Pierre, Théorie de la perception : de l'espace à l'émotion, 2000, Paris, Presses Universitaires de France, collection «L'interrogation philosophique», page 11-13

GUIJANO AHIJIADO Jorge, Autour du visible, l'image et la fuite, 2014, Extrait du chapitre « La fuite et le visible »

MARIN Louis, Utopiques : Jeux d'espaces, 1973, Extrait du chapitre « L'utopie de la carte », page 112.

OLMEDO Elise, Thèse « Cartographie sensible : tracer une géographie du vécu par la recherchecréation », 2015, Paris.

# **Sitographie**

https://www.larousse.fr/dictionnaires/francais/espace/31013#difficulte https://www.larousse.fr/dictionnaires/francais/territoire/77470 https://www.larousse.fr/dictionnaires/francais/intime/43908 https://alterites.hypotheses.org/tag/cartographie-sensible http://www.lecfc.fr/new/articles/229-article-16.pdf https://www.borges.pitt.edu/bsol/documents/0503.pdf https://www.france24.com/fr/20180720-realite-virtuelle-une-nouvelle-terre-dexploration-lartcontemporain http://www.belfastsoundmap.org https://desartsonnants.wordpress.com/2014/06/27/cartographier-le-monde-a-loreille/ https://www.persee.fr/doc/pumus\_1164-5385\_1999\_num\_16\_1\_1152 http://www.larith.org/all\_page.asp?lg=fr&page=5